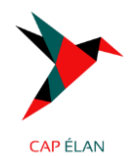

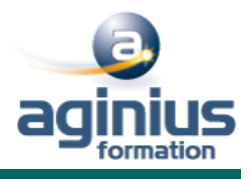

# **PERFECTIONNER SA PRISE DE PAROLE EN PUBLIC**

l.

**Durée 2 jours Référence Formation 5-CO-PUB2**

# **Objectifs**

Construire une application PowerApps (PC et mobile) en réponse à un besoin métier Se connecter à des sources de données cloud telles que SharePoint Intégrer cette application à des processus automatisés grâce à Power Automate

#### **Participants**

Destiné aux utilisateurs et aux personnes travaillant avec SharePoint, souhaitant créer des applications métier pour optimiser et automatiser leur travail, ainsi que celui de leurs collaborateurs.

### **Pré-requis**

Avoir des compétences de base en navigation Internet et une familiarité avec les processus métier et leur logique.

# **Moyens pédagogiques**

Accueil des stagiaires dans une salle dédiée à la formation équipée d'un vidéo projecteur, tableau blanc et paperboard ainsi qu'un ordinateur par participant pour les formations informatiques.

Positionnement préalable oral ou écrit sous forme de tests d'évaluation, feuille de présence signée en demi-journée, évaluation des acquis tout au long de la formation.

En fin de stage : QCM, exercices pratiques ou mises en situation professionnelle, questionnaire de satisfaction, attestation de stage, support de cours remis à chaque participant.

Formateur expert dans son domaine d'intervention

Apports théoriques et exercices pratiques du formateur

Utilisation de cas concrets issus de l'expérience professionnelle des participants

Réflexion de groupe et travail d'échanges avec les participants

Pour les formations à distance : Classe virtuelle organisée principalement avec l'outil ZOOM. Assistance technique et pédagogique : envoi des coordonnées du formateur par mail avant le début de la formation pour accompagner le bénéficiaire dans le déroulement de son parcours à distance.

#### **PROGRAMME**

· Présentation de la formation, des participants et de leurs attentes spécifiques

· Préparation de l'intervention orale

Préparation de l'intervention orale

Structurer son discours : faire retenir votre message essentiel

Répondre aux besoins et attentes de son public dans un contexte déterminé

Les spécificités des supports visuels

#### **1. Introduction à MS PowerPlatform**

- Qu'est-ce que Power Apps ?
- Les composants de Power Apps et Power Automate.
- Les technologies liées à Power Apps et Power Automate.
- Les différentes façons de créer des applications Power Apps et des automatismes.
- Les environnements.
- Les connexions aux sources de données, licences et abonnements

#### **2. Utiliser les sources de données**

• Les sources de données (OneDrive, SharePoint, SQL Azure, Dropbox, Google Drive, etc.).

#### **3. Créer une application canevas**

- Explorer les écrans et les commandes dans Power Apps.
- Concevoir une application Power Apps Canvas.
- Travailler avec les variables de Power Apps.
- Manipulation des types de données (Texte, Nombre, Dates, Tableau, etc.).
- Utiliser les fonctions dans Power Apps.
- Travailler avec des "tables" (collections).
- Opérateurs de comparaison et opérations logiques (if, max, sum, etc.).
- Utiliser les composants et les bibliothèques de composants.

# **CAP ÉLAN FORMATION**

www.capelanformation.fr - Tél : 04.86.01.20.50 Mail : contact@capelanformation.fr Organisme enregistré sous le N° 76 34 0908834 version 2024

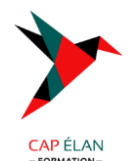

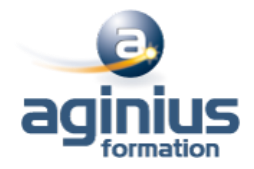

- Concevoir une navigation dans votre application.
- Utiliser les thèmes pour homogénéiser vos applications.
- Gestion des images et des éléments multimédias

#### **4. Construire un flux Power Automate**

- Les types de flux.
- Créer un flux à partir de modèles.
- Créer un flux de A à Z pour personnaliser un processus.
- Gérer les notifications par Power Automate (mobile, web, e-mail, Teams).
- Les bonnes pratiques.
- Les déclencheurs des flux.
- Concevoir des flux automatisés.
- Les flux planifiés pour exécuter automatiquement des tâches récurrentes.
- Écrire une expression dans un flux.
- Les commentaires, types de fonctions, conditions dans les flux (if, switch).
- Utiliser les actions, différences entre « déclencheurs » et « actions ».
- Ajouter une ou plusieurs actions en utilisant les différentes applications Office 365.
- Utiliser des conditions pour des branchements vers des circuits différents dans les flux.
- Les actions parallèles pour des actions simultanées.
- Utiliser les contrôles pour traiter un ensemble de données.
- Utiliser des expressions pour réaliser des calculs.
- Les boucles.
- Réaliser un flux d'approbation.
- Le contrôle « Approbation ».
- Créer un workflow d'approbation.
- Gérer les approbations.
- Intégration dans Power Apps.
- Installer et se connecter à l'application « Power Automate ».
- Gérer les flux spécifiques à l'application mobile.
- Administrer ses flux.
- Découvrir le centre d'administration de la Power Platform.
- Sécuriser, gérer les autorisations et partager ses flux.
- Activer/désactiver un flux.
- Exporter et importer des flux Power Automate.
- Créer une copie d'un flux.
- Définir un flux comme modèle.
- Monitorer l'exécution d'un flux.

#### **5. Gérer ses applications Power Apps**

- Découvrir le fonctionnement des solutions Power Platform.
- Comprendre le cycle de vie des solutions.
- Découvrir comment gérer la livraison de vos solutions.
- Mettre en place les conventions de nommage.
- Documenter et tester vos solutions.

#### **6. Partager ses applications Power Apps**

- Partager son App en donnant des autorisations.
- Déplacer son App d'un environnement à un autre.
- Exporter / Importer son App via son package.
- Mettre à jour son App.
- Gérer l'historique de son App.

#### **7. Intégration (Power Automate, BI, Office)**

- Utilisation de Power Apps avec Power Automate.
- Usage de Power Bi dans Power Apps.
- Intégration avec les documents Office

#### **CAP ÉLAN FORMATION**

www.capelanformation.fr - Tél : 04.86.01.20.50 Mail : contact@capelanformation.fr Organisme enregistré sous le N° 76 34 0908834 version 2024